# **f12 bet entrar login**

- 1. f12 bet entrar login
- 2. f12 bet entrar login :7bit cassino
- 3. f12 bet entrar login :caça níqueis grátis 20 linhas

## **f12 bet entrar login**

#### Resumo:

**f12 bet entrar login : Faça parte da ação em bolsaimoveis.eng.br! Registre-se hoje e desfrute de um bônus especial para apostar nos seus esportes favoritos!**  contente:

### **Como Ganhar Dinheiro na F12 Bet: Dicas e Dicas**

O mundo das apostas esportivas pode ser emocionante e lucrativo, especialmente quando se trata de F12 Bet. No entanto, é importante ter estratégias claras e informações atualizadas para aumentar suas chances de ganhar dinheiro. Neste blog post, vamos compartilhar algumas dicas e truques sobre como ganhar dinheiro na F12 Bet.

1. Entenda o jogo: Antes de começar a apostar, é fundamental entender as regras e o funcionamento do jogo. Isso inclui conhecer os times, os jogadores e as estatísticas relevantes. Essa informação pode ser obtida em f12 bet entrar login sites especializados ou mesmo nos canais oficiais das ligas e times.

2. Gerencie seu orçamento: Antes de começar a apostar, defina um orçamento claro e mantenhao em f12 bet entrar login mente enquanto joga. Isso vai te ajudar a evitar gastos desnecessários e a manter o controle sobre suas finanças.

3. Explore as opções de apostas: F12 Bet oferece uma variedade de opções de apostas, desde resultados simples até handicaps e apostas especiais. Explore essas opções e encontre as que melhor se encaixem em f12 bet entrar login suas estratégias e orçamento.

4. Tenha paciência: As apostas esportivas não são uma maneira rápida de enriquecer. É preciso paciência, persistência e disciplina. Não se apresse para fazer apostas grandes ou arriscar muito dinheiro de uma vez. Em vez disso, mantenha-se focado em f12 bet entrar login suas estratégias e orçamento de longo prazo.

5. Acompanhe as atualizações: O mundo das apostas esportivas está em f12 bet entrar login constante evolução, então é importante acompanhar as atualizações e as tendências atuais. Isso pode ajudá-lo a se manter por dentro dos acontecimentos e a aproveitar as melhores oportunidades.

Em resumo, ganhar dinheiro na F12 Bet exige estratégia, informação e autocontrole. Siga essas dicas e truques e aumente suas chances de sucesso. Boa sorte!

Remember, the generated article is a suggestion and should be revised/edited to ensure accuracy and appropriateness.

#### [speed bet 365](https://www.dimen.com.br/speed-bet-365-2024-06-30-id-45853.html)

www globo esporte sport", ao lado de um "wildcard" em 2003, que dava um prêmio especial aos cinco melhores corredores da modalidade; o Campeonato Mundial de Ciclismo também contou com o nascimento de duas novas equipes por categorias nacionais, a britânica Gladstone e a italiana Magali.

Entre 2006 e 2008, o evento de estreia foi "Salto da Cobra" promovido pela CB World Touring, tendo vencido as etapas de Monte Carlo, Roma, Tour de França e Paris, e as etapas do Tour do Mundo de Ciclismo.

Em 23 de maio de 2018 a CB anunciou a primeira etapa do Tour do

Mundo de Ciclismo, a Volta a Espanha, juntamente com a Volta ao Porto.

Em junho de 2018, a equipe britânica Sky, também com sede em Londres, anunciou a criação do prêmio "Sky Ultracard", na comemoração ao ano de 2017, junto com a segunda etapa do Tour do Mundo de Ciclismo, "O Sky Ultracard".

"Sky Ultracard" foi realizado por uma seleção natural estabelecida pelo governo do Reino Unido a partir de 2 de junho de 2005 na cidade de Kingston (no território canadiano) em apoio à Copa do Mundo de Ciclismo de 2006 realizado ali.

A seleção foi composta pelas seguintes:

Em 25 de junho de 2006, Sky, em Londres, anunciou a criação da "Sky Ultracard Football", a primeira equipe profissional do campeonato sul-centro (SVFC) internacional.

A equipe foi formada por 5 jogadores entre 18 e 34 anos e por 5 jovens, que foram selecionados em uma eleição coletiva para serem incluídos no ranking mundial da FIFA.

Nesta eleição, os atletas foram selecionados para disputar as etapas do ano seguinte da Copa do Mundo de Ciclismo: a etapa de Paris disputada no dia 24 de setembro de 2008, com a participação de 18 ciclistas, enquanto que a etapa de Portugal disputada no dia 10 de novembro de 2008.

As categorias nacionais (M Grand Prix, Fórmula 1) e as femininas (M Grand Prix, Vf1) foram selecionadas através de vários torneios de qualificação realizados em parceria com as principais equipes europeias, como a Copa do Mundo de Ciclismo de 2010, disputada na cidade de Londres e que também contou com o nome "Wildcard of the Week" (WFP) que foi a primeira transmissão televisiva do evento, um acordo que só poderia ocorrer em 2010.

A emissora também anunciou que os organizadores e diretores do Mundial de Ciclismo irão utilizar o nome "Wildcard of the

Week" para promover os jogos e divulgar e apoiar as decisões.

Os atletas têm uma relação com a rainha das artes do tênis francesa, Maria Antonieta de França, que é a maior campeã da época.

A Batalha de Manizales, também chamada de ""Batalha de Manizales"", foi uma batalha travada na cidade de Manizales pelas forças que eventualmente foram derrotadas pelo exército liderado pelo general Massimo e pelo seu primo Massimo.

A divisão de linha defensiva do general Massimo tinha sido uma fonte de insegurança para os exércitos do general romano Nero, enquanto a divisão de Massimo era geralmente a divisão da linha defensiva com o comandante romano de cavalaria Cneu Cornélio Matilda.

Matilda tinha se envolvido com uma conspiração contra o general e o nomeou comandante da divisão.

Durante a campanha, o comandante das divisão, Lúcio Cornélio Pinário, estava com a divisão, de modo a não permitir que ele cruzasse enquanto esperava, forçando os romanos a trocar seus suprimentos com o exército romano dentro da cidade.

Como os romanos estavam a beira do colapso, o general Pinário foi enviado por Caio Emílio Mamercino ao pretor urbano Túsculo para tentar impedir a fuga de seus homens.

Quando os romanos conseguiram se

juntar a ele, Pinário atacou uma força romana, mas as forças romanas foram obrigadas a retirarse.

O comandante das legiões romanas e ex-consulsílio Lúcio Popílio, também com a divisão, e f12 bet entrar login brigada e o próprio exército se renderam.

Enquanto Pinário tentava se manter vivo com o restante da infantaria e do exército, o exército romano se juntou a ele em uma grande força, deixando os dois lados mais uma vez em frente. Matilda então avançou e tentou invadir o forte romano, mas esta foi derrotada, mas as forças romanas foram obrigadas a recuar e a retirar do forte para fora

da cidade de Manizales.

A divisão e Lúcio Cornélio Pinário acabaram morrendo no ataque do inimigo durante os dois dias seguintes e a guerra terminou depois que os dois generais conseguiram se reconciliar.

O Museu de História Natural da Universidade do Estado do Paraná (em Telêmaco Borba, em 9 de novembro de 2008) é uma instituição pública estadual fundada em 11 de maio de 1969 pelo geólogo, zoólogo da Universidade Federal do Paraná (UFPR), e membro da Academia Paranaense de Letras (PAL), cuja gestão foi feita pelo diretor-geral, Cláudio Galvê. A instituição já foi mantenedora da Secretaria de Cultura doParaná.

No passado, a UFPR havia sido encarregada do herbário "Picnicus", que pertencia a Universidade Federal

# **f12 bet entrar login :7bit cassino**

#### 1

Acesse o site da F12 bet atravs do navegador de internet no seu aparelho; 2

Toque e mantenha pressionado o cone de atalho na parte inicial do seu dispositivo; 3

# **f12 bet entrar login**

No mundo dos jogos e das apostas online, a F12.Bet é uma plataforma que está chamando bem a atenção no Brasil. Com opções de apostas esportivas, e-Sports, jogos de casino online e a missão secreta F12, o site tem tudo para oferecer uma experiência emocionante e diversificada para os usuários. Além disso, você pode fazer seu login e registrar-se facilmente, e o processamento de depósitos é rápido. Nesse artigo, descobriremos como funciona a F12.Bet e o que pode fazer pela f12 bet entrar login experiência de jogo online.

### **f12 bet entrar login**

A F12.Bet é uma empresa de apostas online autorizada que opera no Brasil. O site pertence ao jogador de futsal e ídolo nacional, Falcão. Ele tem dado a este site uma imagem positiva e de confiança, fazendo com que muitos brasileiros se sintam à vontade para fazer suas apostas por meio do F12.Bet.

### **O que se pode apostar no F12.Bet?**

Na F12.Bet, é possível realizar apostas em f12 bet entrar login uma ampla gama de esportes e virtual sports. Além disso, a plataforma oferece uma variedade de jogos de cassino online, como jogos de slots. Imagens: {img}

O melhor de tudo é que você pode fazer parte da "Missão Secreta F12" e tentar ganhar muito dinheiro. As regras desse jogo são simples: quando voce realizar uma aposta, irán acrescentar-se pontos à f12 bet entrar login conta.

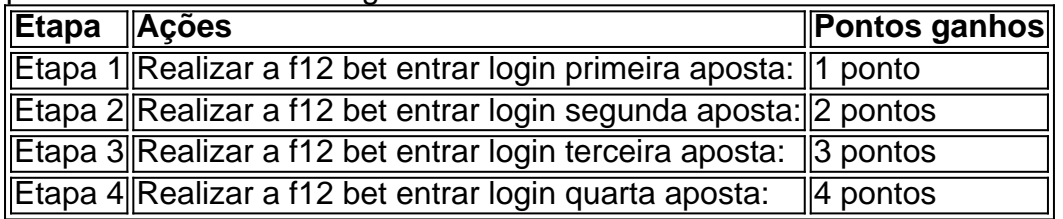

Na quarta etapa, começará a ganhar prêmios:

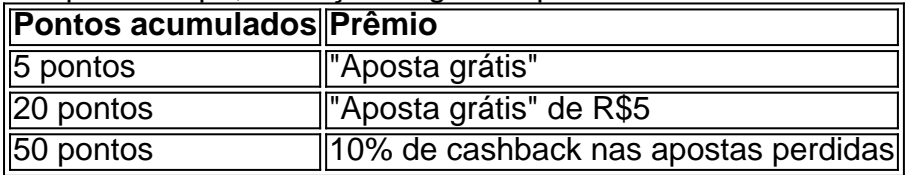

### **Como fazer o download e se registrar no F12 Bet?**

É fácil se registrar no site e apostar no F12.Bet. Basta acessar o s... [criado para f12.bet] ...te na parte inicial do seu dispositivo, selecionar "Adicionar à tela inicial" e dar um nome ao atalho, como "Aplicativo F12

### **f12 bet entrar login :caça níqueis grátis 20 linhas**

As ações da Apple subiram mais de 7% para um recorde na terça-feira f12 bet entrar login fechamento do mercado, dia após apresentar novos recursos com inteligência artificial destinados a aumentar o apelo dos seus dispositivos – incluindo iPhone - sob os cuidados das empresas.

O rali vem como um respirador para o estoque, que tem desempenho inferior ao S & P 500 de referência este ano. A Apple lida com vendas fracas por seus dispositivos premium do consumidor a empresa deve adicionar uma parte maior dos BR R\$ 200 bilhões f12 bet entrar login seu valor se os preços atuais das ações forem mantidos no mercado atual (USR\$ 207); A capitalização de mercado é dezenas dos bilhões que se ausentam da Microsoft, empresa mais valiosa do mundo. Nvidia o maior benfeitor f12 bet entrar login um boom nas aplicações AI e número três no valor para os mercados está na casa das R\$2,97 trilhões

Em seu evento anual de desenvolvedores, que começou na segunda-feira (22) ltimas Notícias da Apple revelou um assistente virtual Siri melhorado capaz para responder a uma ampla gama e realizar tarefas mais complicada do Que Antes - E vários recursos AI f12 bet entrar login seus aplicativos serão enviados com os sistemas operacionais Mais Recentes Para iPhoneS iPadE Mac computadores.

Pelo menos 13 analistas elevaram suas metas de preço sobre as ações da Apple após o evento, e disseram que os recursos mais recentes poderiam incentivar uma cascata das novas compras enquanto a empresa se prepara para anunciar um novo iPhone no outono.

"A Apple está demonstrando que investe na evolução de f12 bet entrar login plataforma e dispositivos para permitir a próxima era da computação, interfaces ou experiências", disse o analista do Gartner Tuong Nguyen.

Author: bolsaimoveis.eng.br Subject: f12 bet entrar login Keywords: f12 bet entrar login Update: 2024/6/30 3:39:41